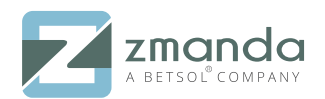

# **Zmanda Recovery Manager (ZRM) for MySQL**

Zmanda Recovery Manager (ZRM) for MySQL simplifies the life of a Database Administrator who needs an easy-to-use yet flexible and robust backup and recovery solution for MySQL.

#### **MySQL Online Backup**

- Smart backup support for all storage engines
- Easily schedule full and incremental backups
- Fast raw backups or flexible logical backups

### **Radically Simple Recovery**

- Point-in-time recovery
- Integrated with Visual Log Analyzer
- Recover configuration files and tables

#### **Maximum Security**

- Data encryption and compression on-the-fly
- Role-based access control

#### **Centralized Global Backup Management**

- Backup local and remote MySQL servers
- Backup configuration files for applications
- Flexible backup and retention policies

#### **Power Reporting**

- At-a-glance calendar view of all backup and recovery jobs
- Built-in reporting functions
- Real-time email and RSS notifications

## **Rapid Deployment**

- Quick and easy to install
- Intuitive configuration with context sensitive help

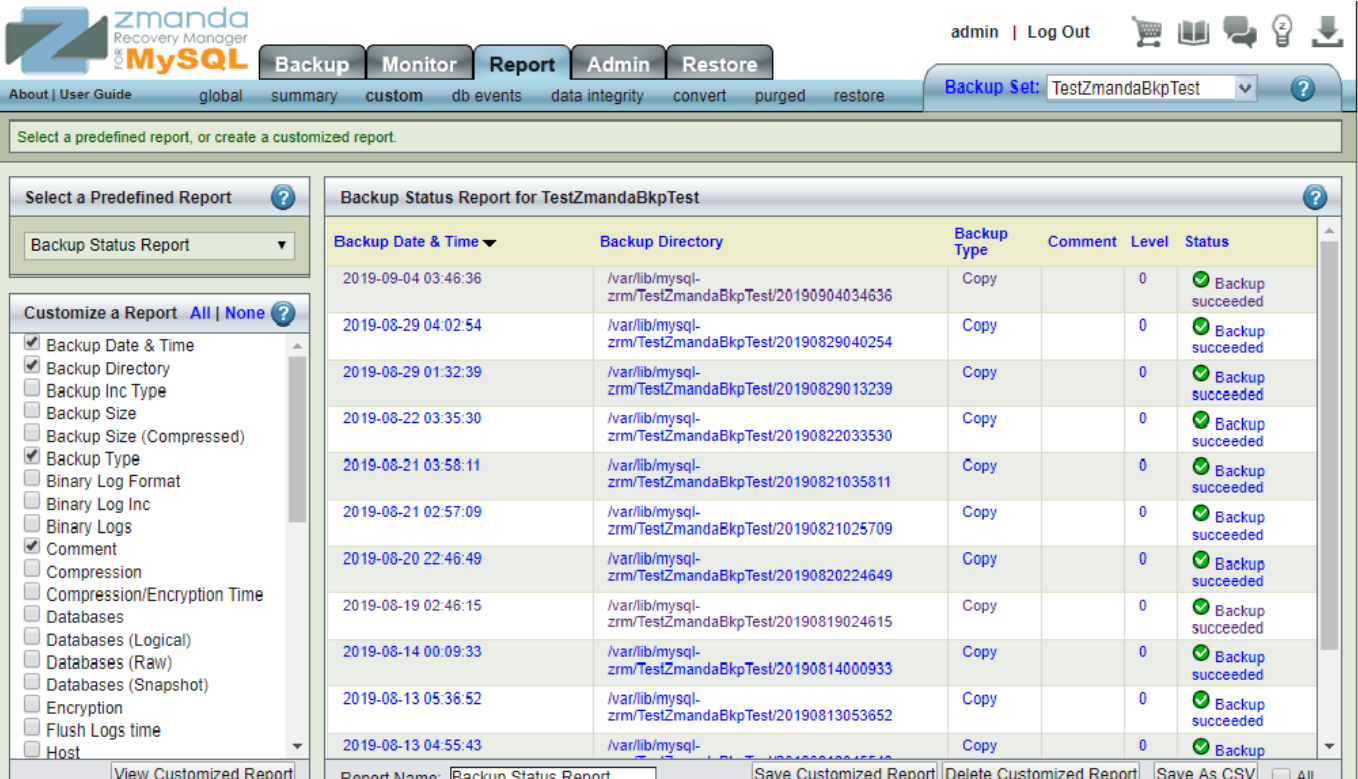

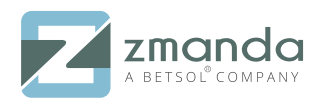

# **Typical Configurations: Local, Remote & Multiple Database Backup**

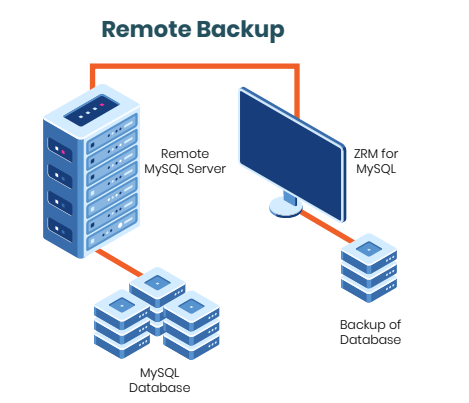

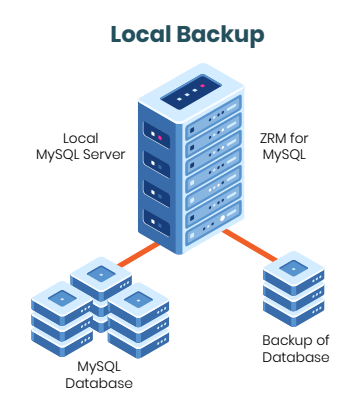

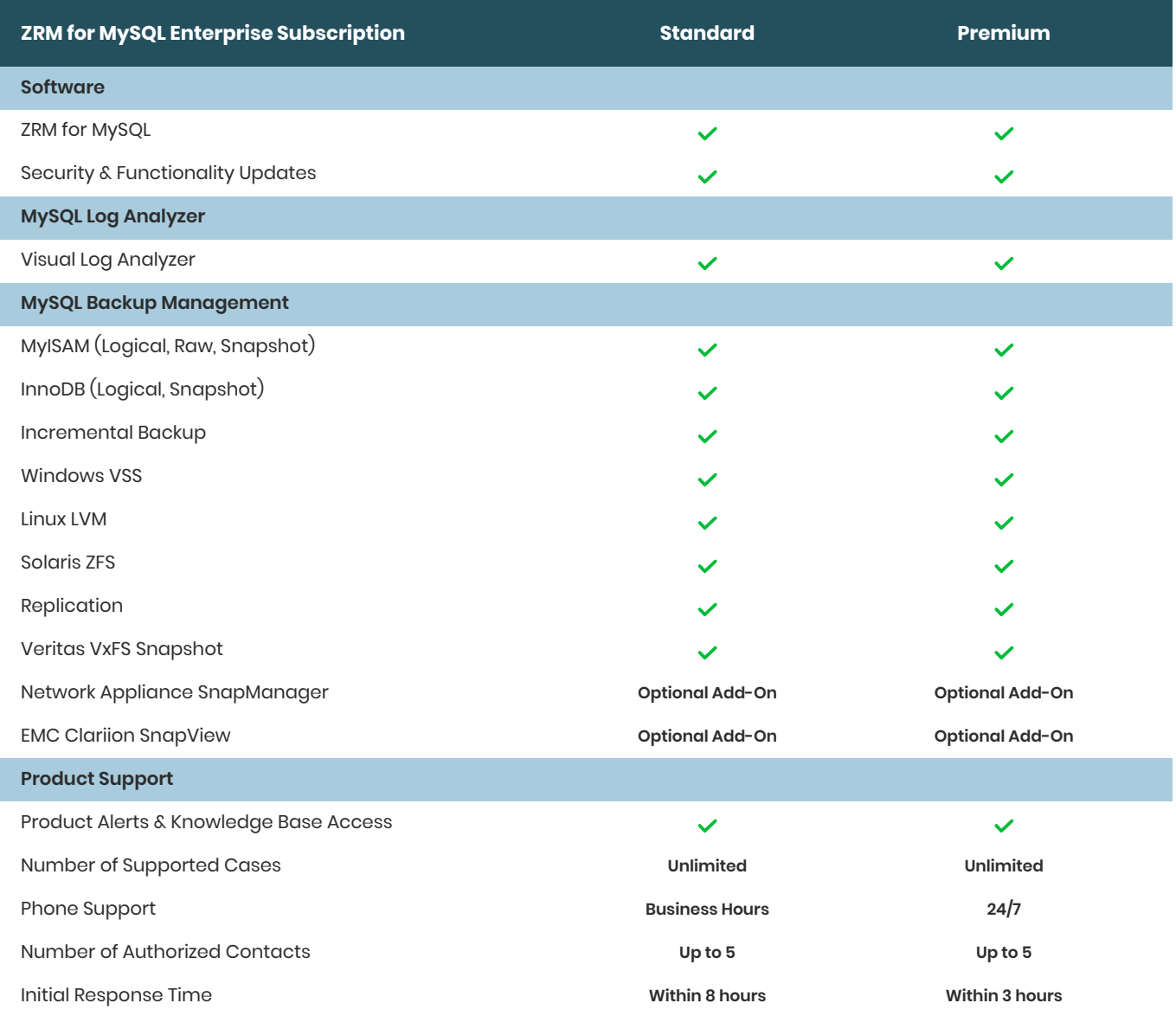

#### **System Requirements:**

ZRM Server runs on Windows, Solaris 10, Red Hat Linux, CentOS, OEL, Ubuntu, Debian, Fedora and SUSE ZRM protects MySQL databases running on Solaris, Linux, Windows and Mac OS X